# **Admin Portals** Functional Comparison

Last modified 07.25.20

peachcomm

 $\alpha$  and  $\alpha$ **CISCO** Powered

©2019 Peachtree Communications, Inc.. All rights reserved. PeachComm and the PeachComm family of marks and logos are trademarks of Peachtree Communications, Inc.

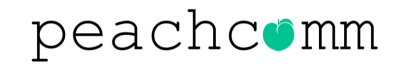

### **Admin Portal Refresh**

#### **SUMMARY**

- The **Calling Administrator Portal (CAP)** has been introduced to provide an enhanced customer administration tool that more seamlessly manages multiple location customers. This new portal provides an enterprise view of most elements, where the legacy My Account was more site/location focused.
- An updated design layout includes a modern look and feel that is easier to navigate and provides a more visually pleasing interface.

**IMPORTANT - PLEASE READ CAREFULLY:** For several months, during the transition, Users will continue to see and can use the current URL [https://www.voip.peachcomm.com/rep](https://voip.peachcomm.com/rep/) while enjoying the NEW and Improved web page content including the new name noted above.

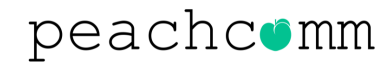

### **Portal Side by Side**

#### **Calling Admin Portal (CAP) My Account Dashboard**

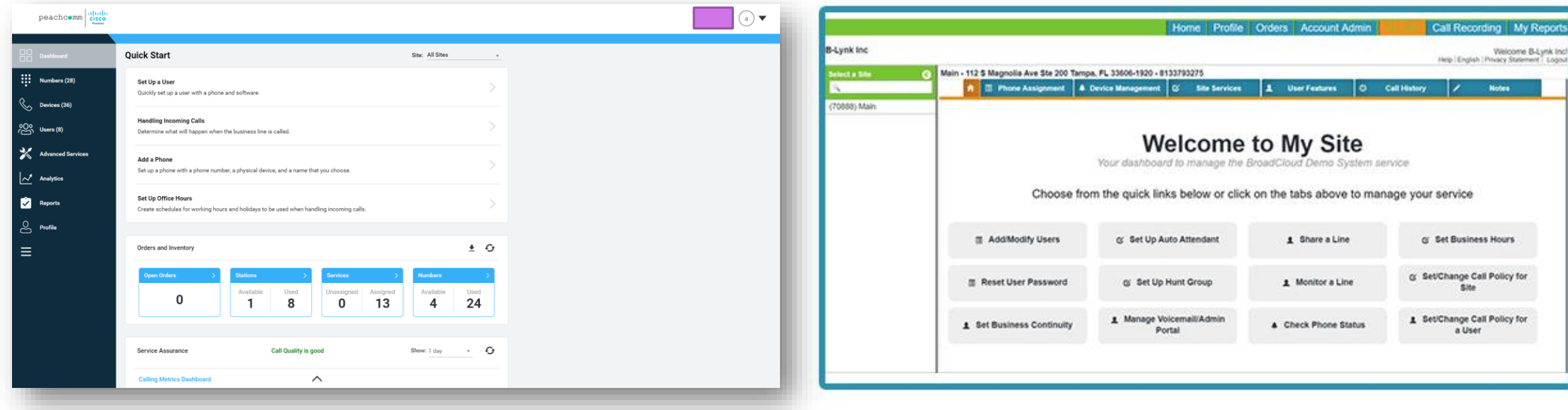

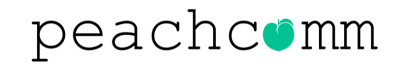

### **Additional Functionality**

#### **WHAT'S NEW?**

**As the new portal is the platform for the future, several new features which are only available in the Calling Admin Portal (CAP), have been launched:**

• Enterprise View of all users, numbers, devised and services

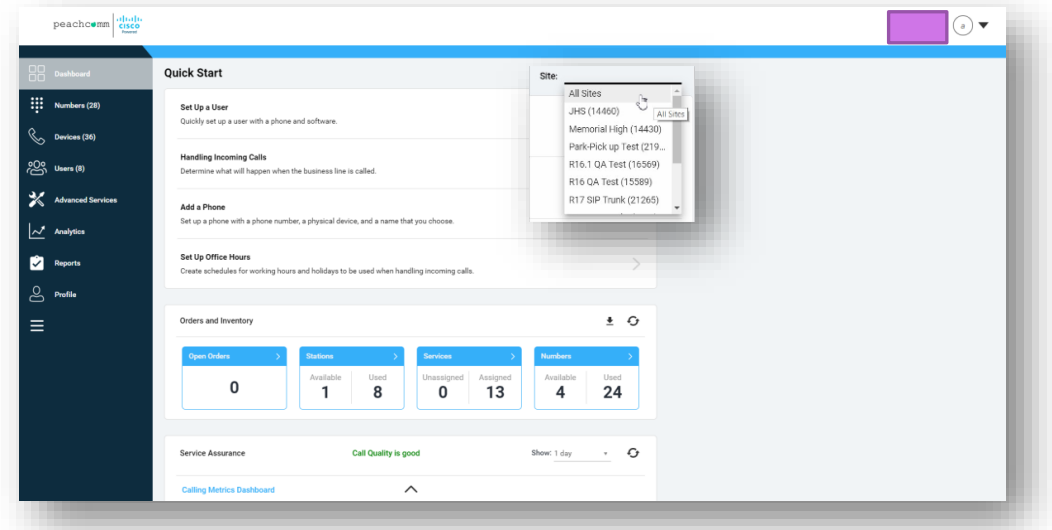

• Quick Start section – wizard for specific activities to get service quickly up and running

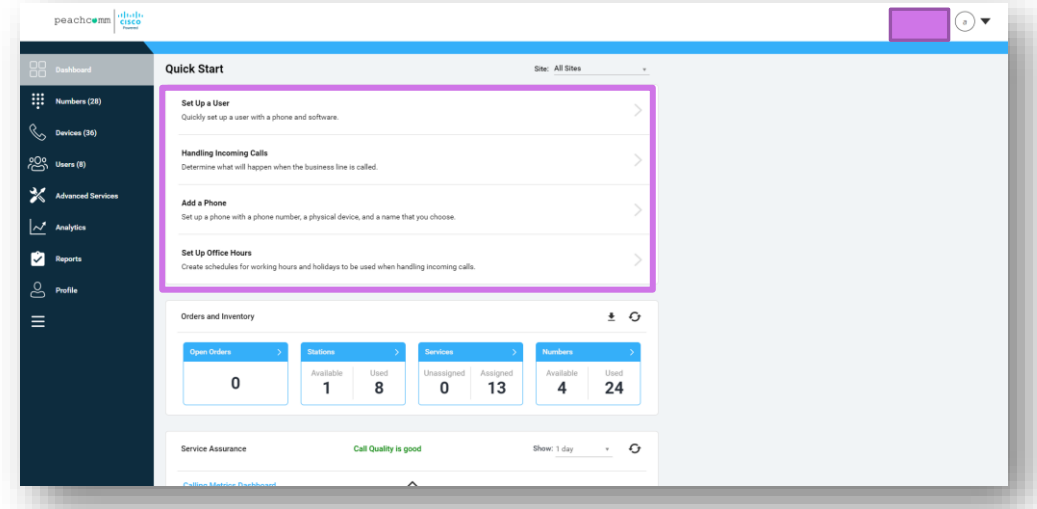

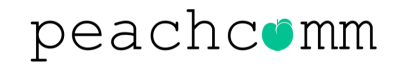

### **Additional Functionality**

#### **WHAT'S NEW?**

**As the new portal is the platform for the future, several new features which are only available in the Calling Admin Portal (CAP), have been launched:**

• Orders and Inventory panel **•** Service Assurance panel

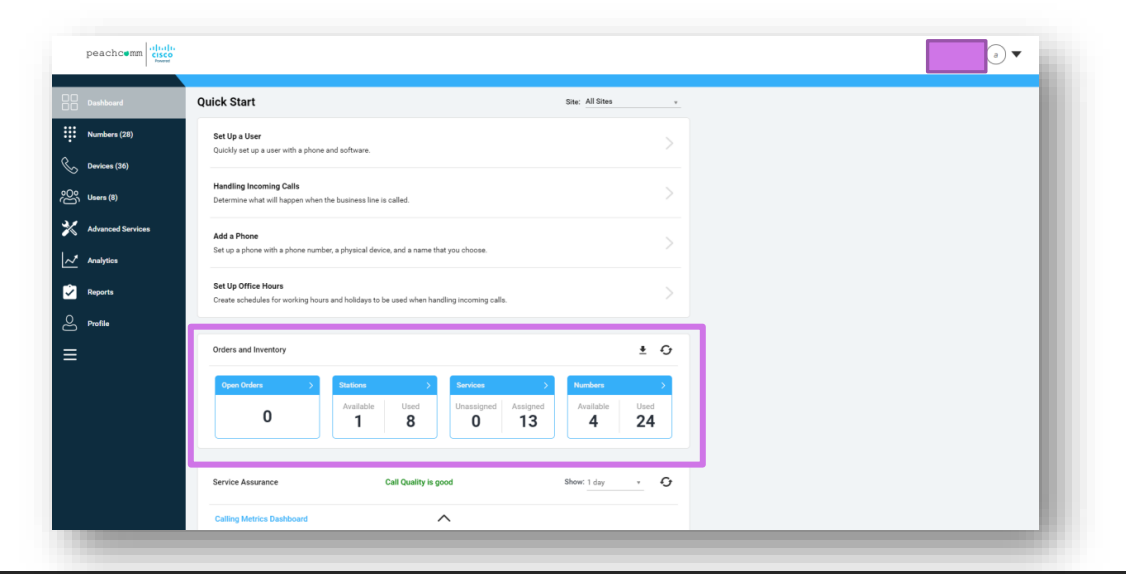

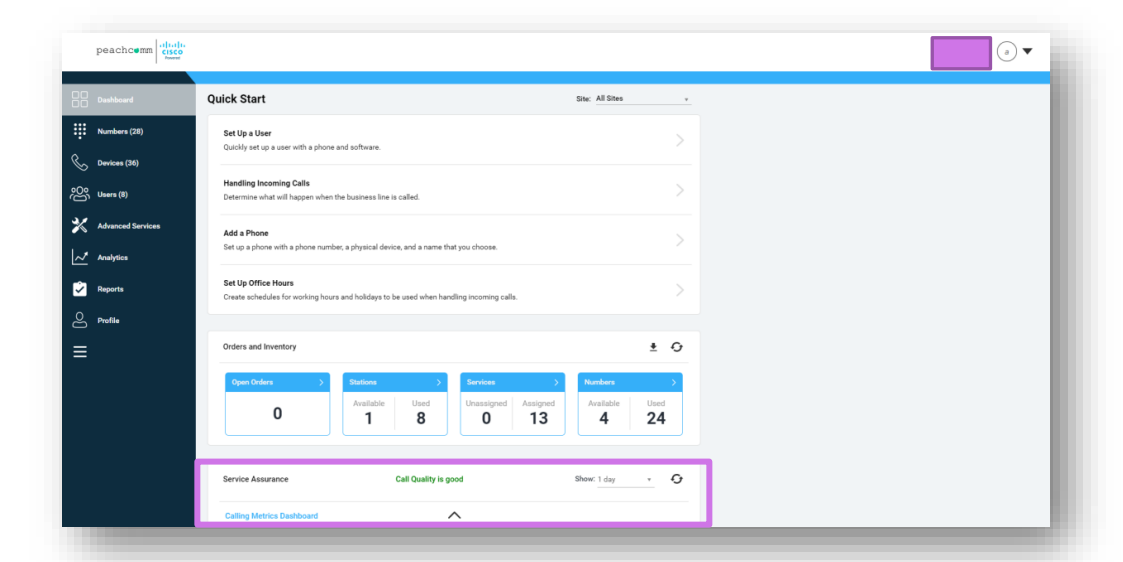

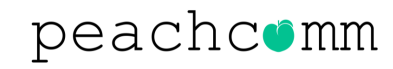

### **Additional Functionality**

#### **WHAT'S NEW?**

**As the new portal is the platform for the future, several new features which are only available in the Calling Admin Portal (CAP), have been launched:**

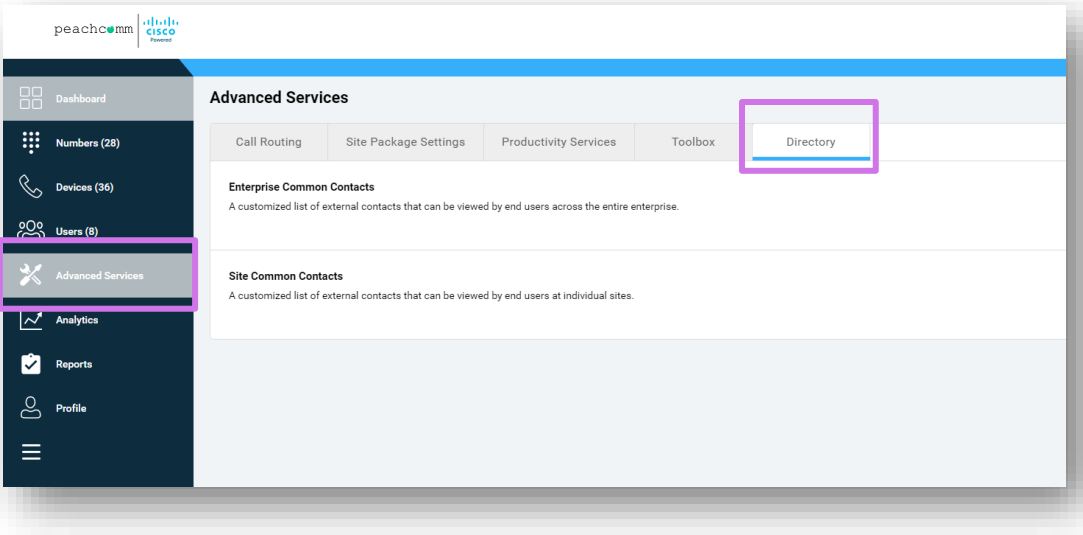

- Custom Directories Custom Directories Support for extension-only users
	- Quantity counts in left-hand navigation menu
	- Customizable Columns in Numbers, Devices & User pages
	- Support for Dubber Call Recording
	- Location Codes for multi-location enterprises to configure private dial plans for on-net call routing
	- Call Forwarding (Always and Selective) for Automated Attendants, Hunt Groups and Call Queues
	- Provides Admin access to a user's portal (My Phone)
	- Bulk Edit of User Call Forwarding
	- Bulk device upload
	- Link to CScan Network Assessment tool to test network quality

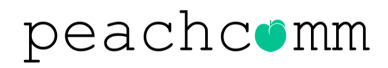

### **Functional Comparison**

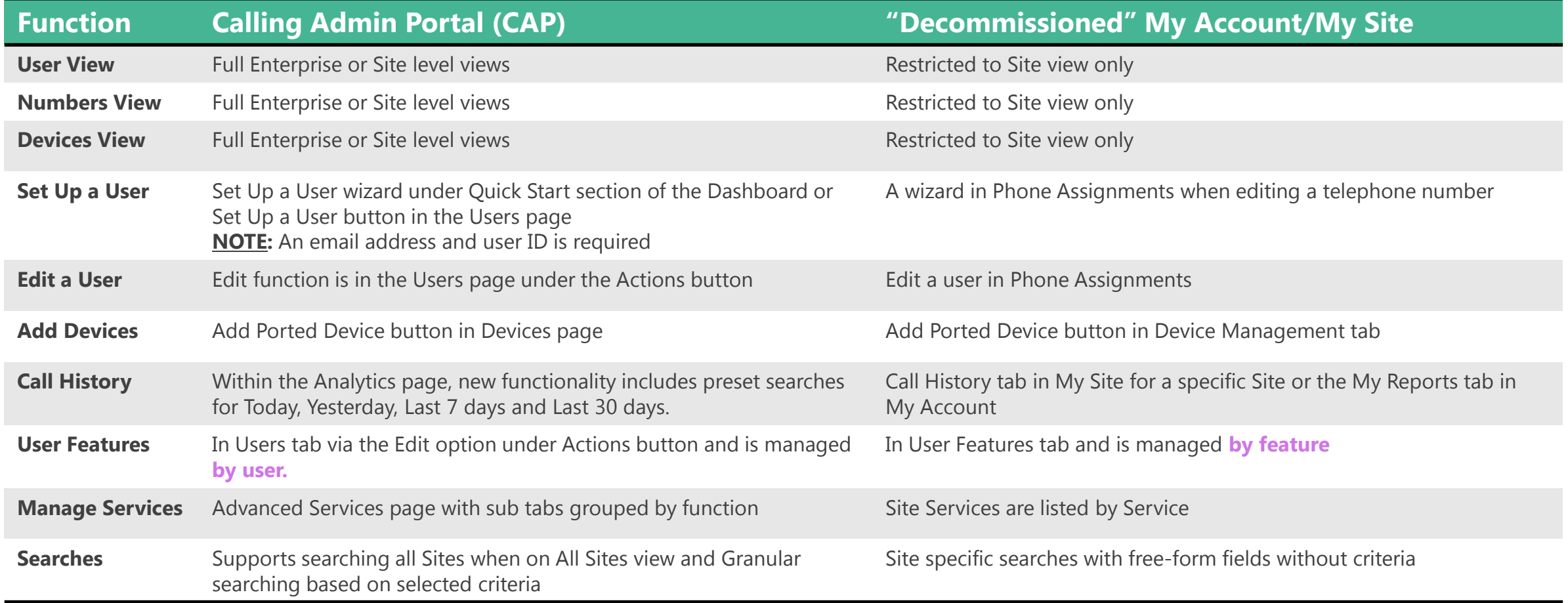

#### peachcomm

## **Navigation Cross Reference**

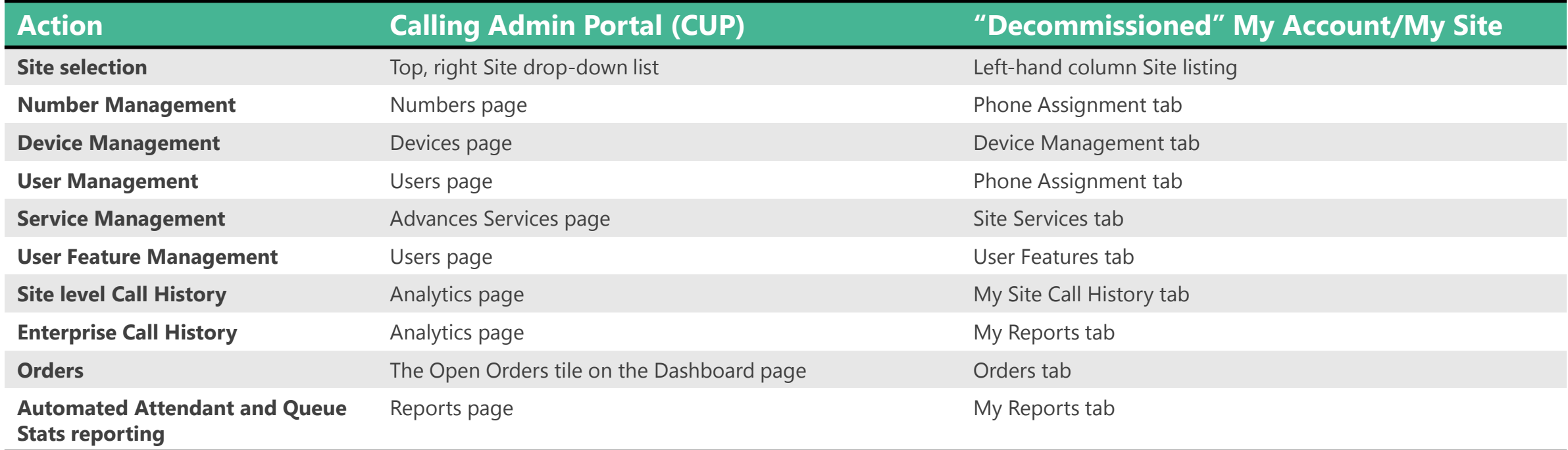

### peachcomm

## **Navigation Cross Reference**

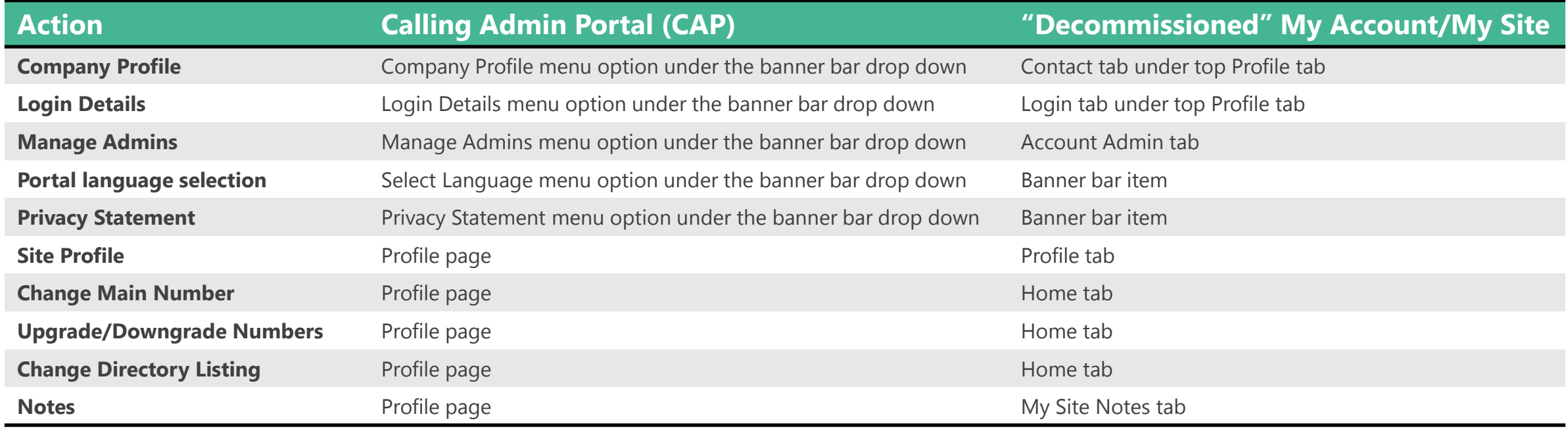

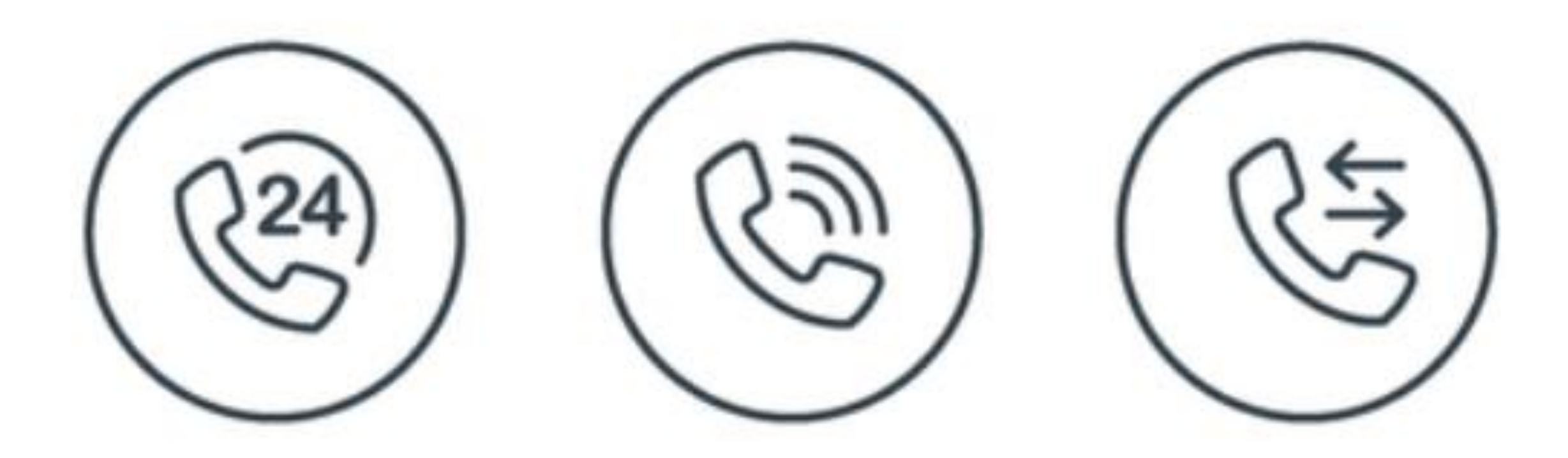

### **For Additional Support Email [support@peachcomm.com](mailto:support@peachcomm.com) OR Call us at 877-953-8741**